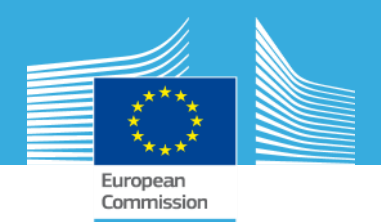

## **New developments in the Land Use Sector GHG Tool**

Simone Rossi, Giacomo Grassi, Simon Kay Joint Research Centre and DG CLIMA

**JRC LULUCF Technical Workshop 2015**

**Arona, 27 May 2015**

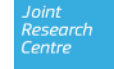

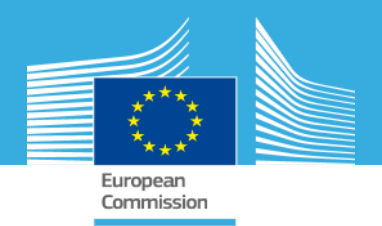

#### **Background: the JRC LULUCF Tool**

- $\checkmark$  Developed by the JRC
- $\checkmark$  Contains the latest relevant historical GHG data (1990-2012) submitted in 2014, and projections from MS or from JRC elaboration of country data (e.g. interpolation/extrapolations, other elaborations done with transparent assumptions)
- $\checkmark$  Implements the latest accounting rules.
- $\checkmark$  Traditionally mainly focused on forest (ARD, FM) data, recently completed with CM and GM.

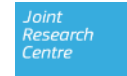

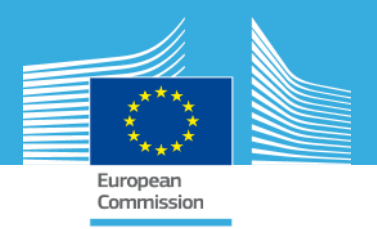

## **The Land Use Sector GHG Tool**

- $\checkmark$  Developed for the presentation and analysis of already existing reported data on GHG emissions and removals under UNFCCC and KP.
- $\checkmark$  Contains a selection of data for the LULUCF and Agriculture sectors from the GHG Inventories and allows the insertion of MS projection data.
- Possible uses include:
	- Comparison of Convention or KP GHG emissions/removals among Member States.
	- $\checkmark$  Easy selection and presentation of GHG data for use in reports, websites, etc.
	- $\checkmark$  Analysis of MS projections for KP activities and its consequences for accounting.
	- $\checkmark$  Check on reported inventory data with graphical check of errors.
- $\checkmark$  Focus on user-friendliness.
- $\checkmark$  Developed by a consortium led by ICF on request of DG CLIMA.
- $\checkmark$  First version will be customized by the JRC.

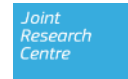

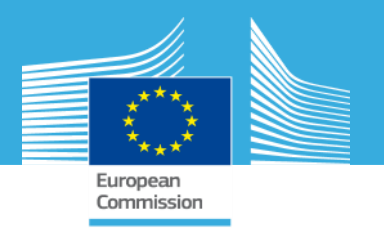

#### **The Data Model**

 $\checkmark$  The tool is developed using the Power Pivot Excel 2013 add-in, which implements within Excel functionalities typical of databases.

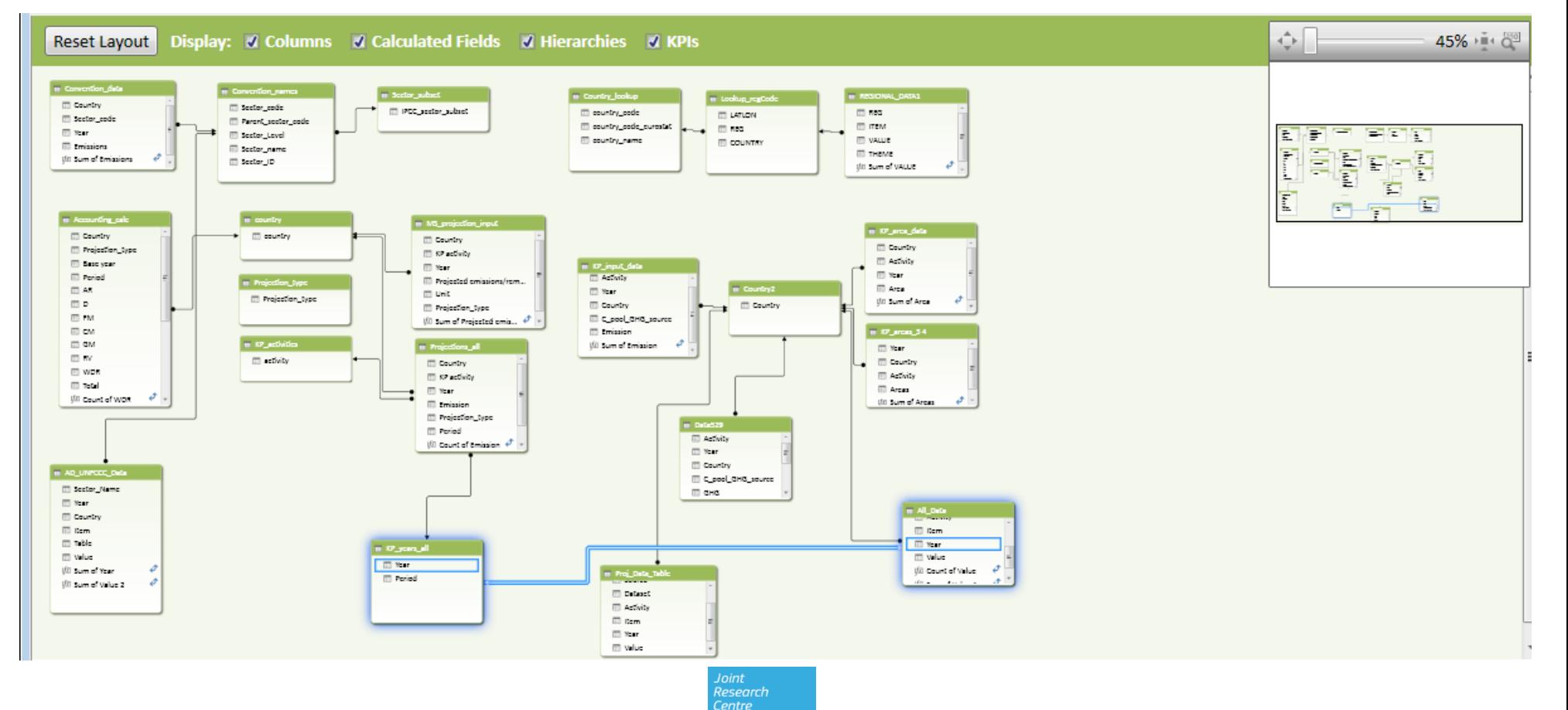

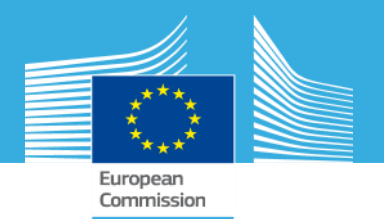

### **System requirements**

Full functionalities available with

- $\checkmark$  Excel 2013 installed
- ← Access to a [SharePoint 2013 server](http://ies-intranet.jrc.it/h04/lulucf)
- $\checkmark$  Access to a [Office 365 server](https://lulucf.sharepoint.com/_layouts/15/WopiFrame.aspx?guestaccesstoken=es/prlI3jY7X6niWPhSZxf7f6Zmd9+E/R9mYKsIrdnc=&docid=173ed9942ac84440aa40bbc68f5c36098&action=view) (the cloud)

The tool can be accessed with earlier versions of Excel but some functionalities may not be working properly.

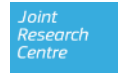

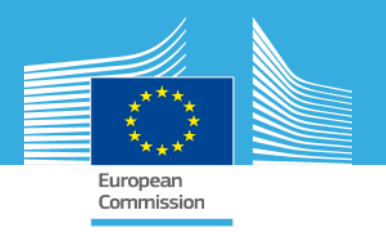

## **The Land Use Sector GHG Tool: current structure**

- **1. Overview**
- **2. Convention data**
- **3. KP data CP1**
- **4. KP Data CP2**
- **5. KP and projections**
- **4. Multiple-year comparison**
- **5. KP MS projections input**
- **6. KP accounting**
- **7. Spatial NUTS2 data**

#### **[Demonstration](https://vimeo.com/121458757)**

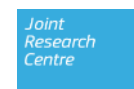

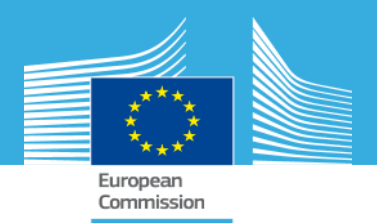

#### **Way forward**

- $\checkmark$  Further development and upload of new datasets.
- $\checkmark$  Testing with MS to identify requests and user needs.
- $\checkmark$  Tool available for MS.

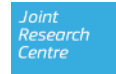

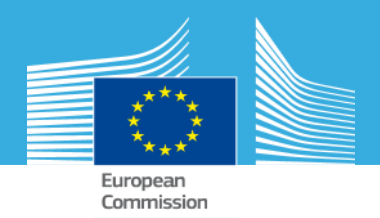

# **Thank you for your attention**

Joint<br>Research Centre